# **como bloquear sites de apostas no iphone**

#### **Autor: jandlglass.org Palavras-chave: como bloquear sites de apostas no iphone**

#### **Resumo:**

**como bloquear sites de apostas no iphone : Explore as apostas emocionantes em jandlglass.org. Registre-se agora para reivindicar seu bônus!** 

## **como bloquear sites de apostas no iphone**

#### **como bloquear sites de apostas no iphone**

#### **História do Jogo e Sua Popularidade**

**como bloquear sites de apostas no iphone como bloquear sites de apostas no iphone como bloquear sites de apostas no iphone como bloquear sites de apostas no iphone**

#### **Como Jogar e Ganhar no Aposta Ganha Xand Avião**

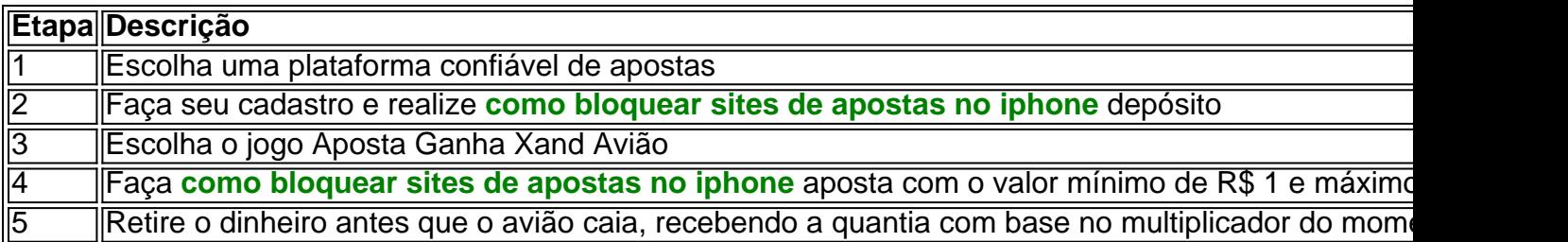

### **Benefícios de Jogar no Aposta Ganha Xand Avião**

**Instante winner:Dinâmico:Fácil:Bônus de boas-vindas:como bloquear sites de apostas no iphone Diversão garantida:**

### **Atenção à Segurança e ao Jogo Justo em como bloquear sites de apostas no iphone Plataformas de Apostas Online**

**como bloquear sites de apostas no iphone como bloquear sites de apostas no iphone como bloquear sites de apostas no iphone como bloquear sites de apostas no iphone**

### **Perguntas Frequentes sobre Aposta Ganha Xand Avião**

O que é o Aposta Ganha Xand Avião?

O Aposta Ganha Xand Avião é um jogo online em **como bloquear sites de apostas no iphone** que os jogadores apostam em **como bloquear sites de apostas no iphone** um jogo de avião. O objetivo é retirar o dinheiro apostado antes que o avião caia, recebendo

#### **conteúdo:**

# **como bloquear sites de apostas no iphone**

# **Estudio Ponoc lanza "The Imaginary": una emotiva película de animación en portugués de Brasil**

La terceira longa-metragem do estúdio japonês de animação Studio Ponoc ( Mary e a Flor Mágica ), The Imaginary (adaptado de um livro infantil de AF Harrold) é uma encantadora, embora ligeiramente contorcida, fantasia sobre um amigo imaginário chamado Rudger, que se encontra separado de Amanda, a menina que sonhou nele. Existe um paralelismo temático com a aventura live-action IF de John Krasinski, mas com **como bloquear sites de apostas no iphone** animação cuidadosamente desenhada à mão e **como bloquear sites de apostas no iphone** subcorrente de estranheza encantadora, The Imaginary (lançado nos cinemas **como bloquear sites de apostas no iphone como bloquear sites de apostas no iphone** versão **como bloquear sites de apostas no iphone** inglês) tem mais **como bloquear sites de apostas no iphone** comum com a saída do Studio Ghibli - talvez não surpreendentemente, visto que o diretor, Yoshiyuki Momose, atuou como animador-chave em Spirited Away e outros títulos clássicos do Ghibli.

Agora nos cinemas e no Netflix a partir de 5 de julho

# **Ao suportar a filha e o neto depois da separação: como encontrar o equilíbrio?**

**A filha da minha parceira recentemente a deixou, ela e seu filho de sete anos. Desde então, ela deseja estar como bloquear sites de apostas no iphone nossa casa todos os dias, pois não consegue estar sozinha. Ela frequentemente fica de noite. Meu parceiro e eu estamos encontrando isso exaustivo, sem tempo para nós mesmos. Nós estamos na nossa tardia sessenta.**

**Amasmos nossa filha e neto muito e queremos apoiá-los o mais possível, mas a última vez que falei com minha filha sobre isso, ela ouviu como se não nos amasse e estivéssemos rejeitando-a. Ajude!**

**Eleanor diz:** Uma coisa que chama a minha atenção na **como bloquear sites de apostas no iphone** carta é o quão confortável **como bloquear sites de apostas no iphone** filha deve se sentir conosco para querer "acampar" com você neste momento **como bloquear sites de apostas no iphone** que se sente tão ferida. Você sabe como alguns animais se escondem quando ficam feridos? É um testemunho da **como bloquear sites de apostas no iphone** relação, casa, caráter e criação que **como bloquear sites de apostas no iphone** filha se sinta segura para se esconder com você.

Eu me pergunto se parte desse problema será curado pelo Dr. Tempo. Ela teve um choque que chega ao núcleo de **como bloquear sites de apostas no iphone** identidade: parceira de vida ou cônjuge, co-pai, co-planejadora de um futuro particular. Vai levar tempo para aprender outras identidades: divorciada, mãe solteira, planejadora de um futuro completamente diferente. Seria razoável se, neste momento, ela quisesse retornar à identidade que teve por mais tempo e conhece melhor: a identidade de ser **como bloquear sites de apostas no iphone** filha. E como ela precisa se familiarizar repentinamente com a criação de **como bloquear sites de apostas no iphone** criança de uma maneira muito diferente do que ela havia planejado, ela pode desejar retornar ao seu próprio blueprint para amor e família.

À medida que essas identidades e reviravoltas se tornem menos chocantes nas próximas poucas semanas, ela pode se desvincular naturalmente de você. Totalmente razoavelmente, você pode desejar acelerar essa transição.

Uma pequena estratégia pode ser alterar o local. Ela está vindo para o seu lugar **como bloquear sites de apostas no iphone** parte para evitar a casa que eles compartilhavam juntos? Se for o caso, talvez você possa oferecer ajuda para mudar o ambiente lá. Limpe, mude os móveis, façao se sentir seu. Uma vez que ela possa passar tempo lá, você pode propor visitá-la lá **como bloquear sites de apostas no iphone** vez de visitá-la **como bloquear sites de apostas no iphone** seu lugar. Dessa forma, você pode marcar o fim do tempo.

Talvez também queira colocar outras pessoas na equipe de suporte? Nas nuvens de poeira imediatamente após uma crise, nós vamos para as relações que se sentem maximamente familiares e minimamente cansativas. O risco é que isso seja um número relativamente pequeno de relacionamentos e, portanto, todo o peso de um processo de recuperação é suportado por um pequeno número de pessoas. Você pode compartilhar a carga um pouco mais facilmente obtendo algumas outras pessoas envolvidas surretoriamente? Dessa forma, ela ainda é apoiada, mas você não vai levantar todo o fardo. Isso pode significar ter amigos da família passando por enquanto ela está **como bloquear sites de apostas no iphone como bloquear sites de apostas no iphone** casa, contratar ajuda profissional ou mesmo - se a relação permitir - chegar aos amigos dela.

Talvez você também queira destacar a exibição de suporte incondicional enquanto estiver juntos, para que, quando quiser tempo separado, ele se sinta menos como um rejeição assustadora. Indicações pequenas de abandono - ou mesmo julgamento - são provavelmente muito grandes agora. Portanto, agora provavelmente não é o momento de resolver críticas racionalmente, por justas que sejam. Se ela estiver retornando à identidade de ser **como bloquear sites de apostas no iphone** filha, você pode ter que regressar temporariamente às regras que usava quando primeiro teve que ensiná-la a se separar de você ao dormir: mesmo que eu esteja fora de vista, não significa que eu tenha ido; eu te amo e estaremos aqui na manhã.

### **Faça-nos uma pergunta**

Você tem um conflito, cruzamento ou dilema que precisa de ajuda? Eleanor Gordon-Smith ajudará você a pensar **como bloquear sites de apostas no iphone** questões e enigmas da vida, grandes e pequenas. Suas perguntas serão mantidas anônimas.

#### **Informações do documento:**

Autor: jandlglass.org Assunto: como bloquear sites de apostas no iphone Palavras-chave: **como bloquear sites de apostas no iphone** Data de lançamento de: 2024-07-10